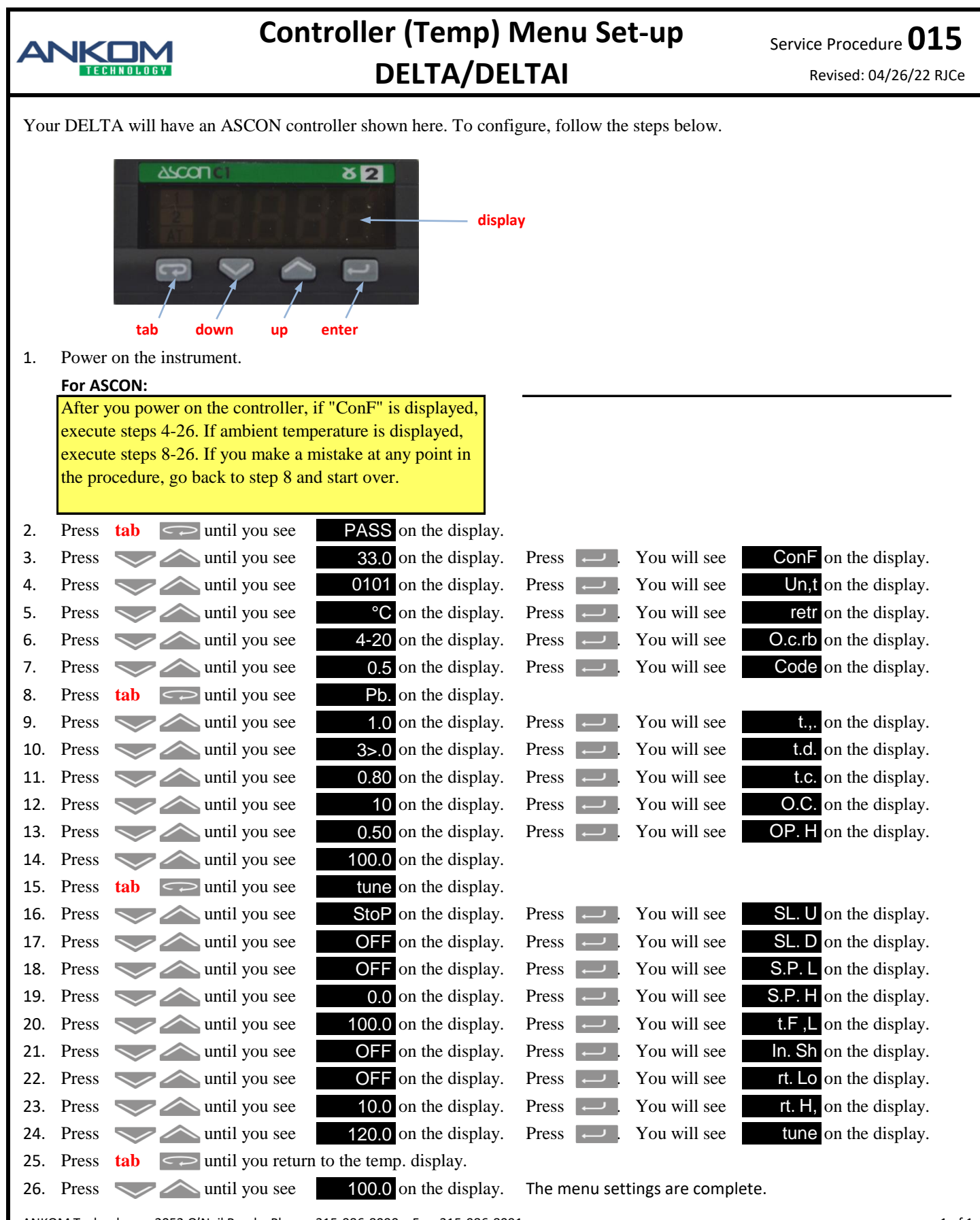

ANKOM Technology • 2052 O'Neil Road • Phone: 315-986-8090 • Fax: 315-986-8091

<https://www.ankom.com/contact/technical-services>

pg. 1 of 1